# PHP Cheat Sheet

# Cheatography

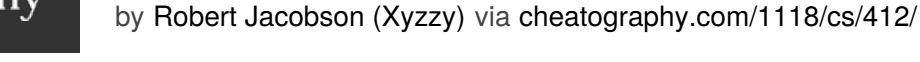

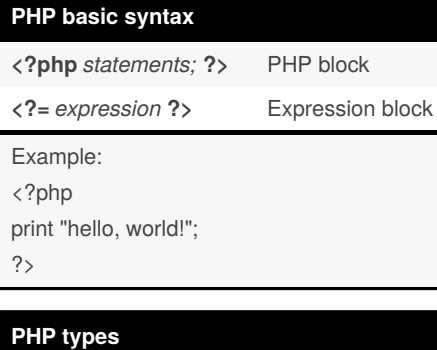

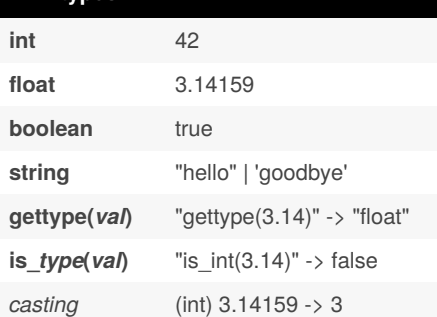

# **PHP arithmetic**

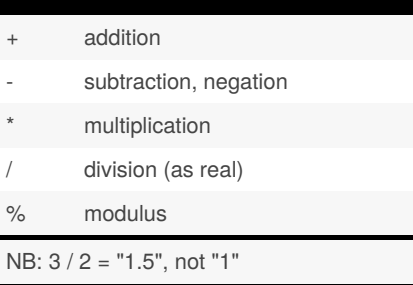

# **PHP variables**

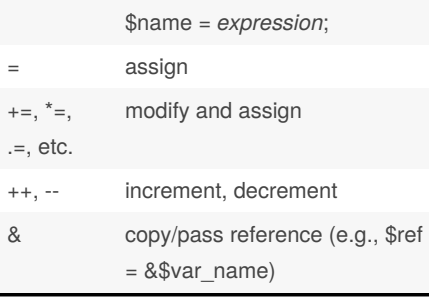

# **PHP math functions**

# **abs(n)**

absolute value

#### **ceil(n), floor(n), round(n)**

round up/down/nearest int

By **Robert Jacobson** (Xyzzy) [cheatography.com/xyzzy/](http://www.cheatography.com/xyzzy/)

### **PHP math functions (cont)**

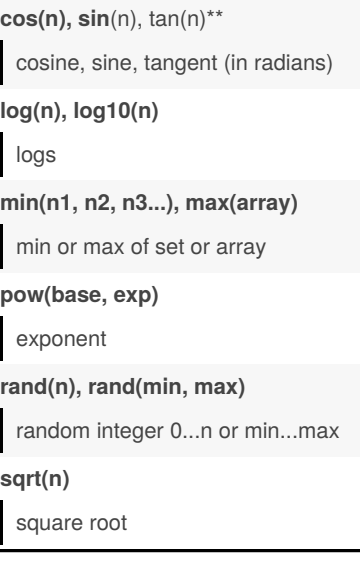

# **PHP string handing**

**Assign:**

```
$word = "hello";
```
**Get characters:**

```
$first_char = $word[0];
```
**Get length:**

```
$len = strlen($word);
```
**Concat:**

\$full\_name = \$first . " " . \$last (NOT "+")

**Convert:**

 $$var = 1 + "2 Live crew" (equals 3); $var$ = 1 . 2 (equals "12")

**Interpreted strings:** "Today is \$user\_name's {\$age}th birthd‐ ay"

# **Convert case:** \$var = strtoupper(*string*); *(also strtol‐*

*ower)*

**Replace string:**

\$var = str\_replace(*target*, *new*, *source*);

**Escape HTML:**

\$var = htmlspecialchars(*string*);

**Trim:**

\$var = trim(*string*); *(also ltrim, rtrim)*

Not published yet. Last updated 12th May, 2016. Page 1 of 2.

### **PHP boolean logic**

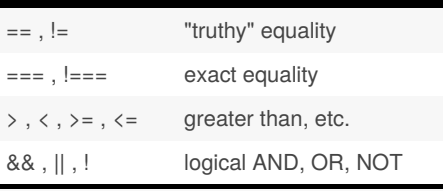

Falsey values: 0, 0.0, "", "0", NULL, empty array, unset variables. Truthy values: all else

# **PHP loops**

```
if (test1) { ...
} elseif (test2) { ...
} else { ...
}
for (\$i = 0; \$i < val; \$i++) { ... }
while (test) { ... }
```
# **PHP print statement**

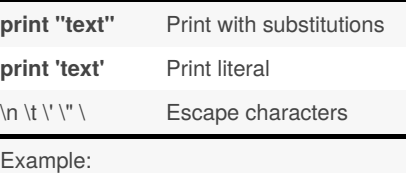

print "hello \$\_name"

# **PHP functions**

#### **Declaring functions**

function myfunct(\$param1, \$param2, ...) {... return \$val; }

**Calling functions**

\$result = myfunct(\$x1, \$x2);

**Importing global variables**

global \$my\_var

# **PHP include flies**

**include("***filename***");** imports file

Also: require(), include\_once(), require\_once()

Sponsored by **CrosswordCheats.com** Learn to solve cryptic crosswords! <http://crosswordcheats.com>

# PHP Cheat Sheet

**PHP file I/O (cont) copy**, **rename**, etc.

**glob**(*wildcard*)

Modifies file or directory **scandir**(*directoryname*)

Array of files in dir (including ".." and ".")

// Read file as array (without "\n"), then save \$text = file\_get\_contents(\$filename);

Array of files matching wildcard

// Get all files in directory (with "."/"..")

// Get all files in "data" (without "."/"..")

\$lines = explode("\n", \$text); \$text = implode("\n", \$lines); file\_put\_contents(\$filename, \$text);

\$files = scandir(\$folder);

\$files = glob("data/\*");

// Get all text files  $$files = glob("*.txt");$ 

# Cheatography

# by Robert [Jacobson](http://www.cheatography.com/xyzzy/) (Xyzzy) via [cheatography.com/1118/cs/412/](http://www.cheatography.com/xyzzy/cheat-sheets/php)

#### **PHP arrays**

**Create new, empty array:**

 $\mathsf{Hame} = \mathsf{array}($ 

**Create new, non-empty array:**

\$name = array(*value0*, *value1*, ... *valueN*);

#### **Set index:**

\$array[*number/string*] = *value*;

#### **Get at index:**

\$val = \$array[*num/string*];

**Append to array:**

array\_push(\$array, value);

**Explode** (convert string to array):

\$array = explode(*delimiter*, *string*);

**Implode** (convert array to string):

```
$string = implode(delimiter, array);
```
#### **Iterate (for-each loop):**

foreach (\$array as \$element) {*stateme‐ nts*;}

#### **Get array size:**

\$val = count(\$array);

#### **Sort array:**

sort(\$array);

#### **Unpack array:**

list(\$var1, \$var2, \$var3) = \$array;

#### **Check if index exists:**

\$boolean = isset(\$array[*index*])

# **PHP file I/O**

**file\_get\_contents**(*filename*)

Returns file as string

**file\_put\_contents**(*filename*, *text*)

Saves text to file, erasing any prior file

**file**(*filename* [, FILE\_IGNORE\_NEW\_LI‐ NES])

Returns file as array of strings (+/- "\n")

#### **file\_exists**, **is\_readable**, **is\_writable**, etc.

Returns info about file, directory or disk

By **Robert Jacobson** (Xyzzy) [cheatography.com/xyzzy/](http://www.cheatography.com/xyzzy/)

Not published yet. Last updated 12th May, 2016. Page 2 of 2.

Sponsored by **CrosswordCheats.com** Learn to solve cryptic crosswords! <http://crosswordcheats.com>